Programmation système : Test et positionnement de bits Module Info 2

Sebastien.Kramm@univ-rouen.fr

IUT GEII Rouen

2013-2014

<span id="page-0-0"></span>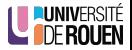

- **II** arrive qu'on souhaite connaître l'état d'un bit **indépendamment** des autres.
- Exemple : clavier 4 touches connecté au port E. On veut connaître l'état d'une touche quel que soit l'état des autres.

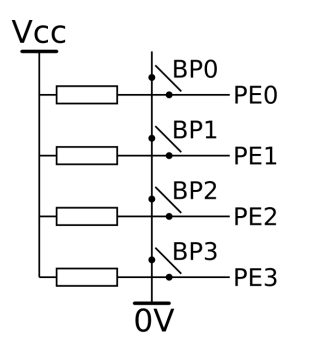

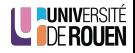

- **II** arrive qu'on souhaite connaître l'état d'un bit **indépendamment** des autres.
- Exemple : clavier 4 touches connecté au port E. On veut connaître l'état d'une touche quel que soit l'état des autres.

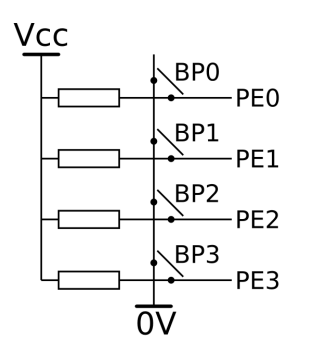

• Si BP0 appuyé et les autres au repos : on lit \$0E sur le port :

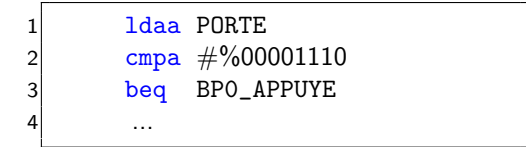

• Si BP0 et BP1 appuyés, on lit \$0C  $\Rightarrow$  le prog. ci dessus ne fonctionne plus.

- Allumer une Del sur un port sans modifier les autres.
- Positionner un bit de contrôle dans un registre sans modifier les autres bits.

Par exemple : positionner le bit MULT à 1 dans le registre  $ATDCTL5$ .

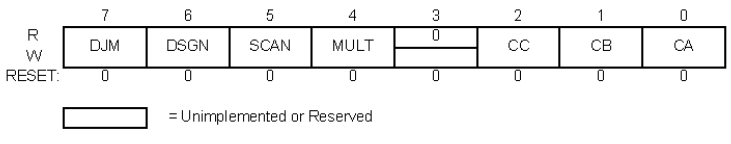

#### ATD Control Register 5 (ATDCTL5)

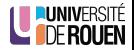

- Toutes ces manipulations (test et positionnement) sont basées sur les opérateur booléens ET et OU.
	- Opérateur OU (OR) 0101 + 0011 ------- 0111 • Opérateur ET (AND) 0101 . 0011 ------- 0001

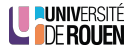

1 [Positionnement de bits](#page-5-0)

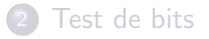

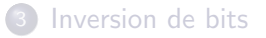

<span id="page-5-0"></span>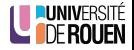

- $\bullet$  Pour faire passer un bit à 1 : opérateur OU.
- Exemple : on veut faire passer le bit 5 d'un octet à 1.  $\Rightarrow$  On utilise un masque valant %00100000 (=32)

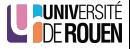

- $\bullet$  Pour faire passer un bit à 1 : opérateur OU.
- Exemple : on veut faire passer le bit 5 d'un octet à 1.  $\Rightarrow$  On utilise un masque valant %00100000 (=32)

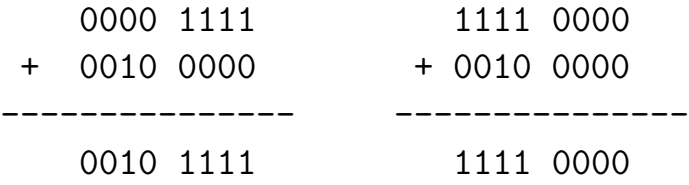

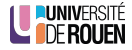

- $\bullet$  Pour faire passer un bit à 0 : opérateur ET.
- Exemple : on veut faire passer le bit 5 d'un octet à 0.  $\Rightarrow$  On utilise un masque valant %11011111

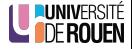

- $\bullet$  Pour faire passer un bit à 0 : opérateur ET.
- Exemple : on veut faire passer le bit 5 d'un octet à 0.  $\Rightarrow$  On utilise un masque valant %11011111

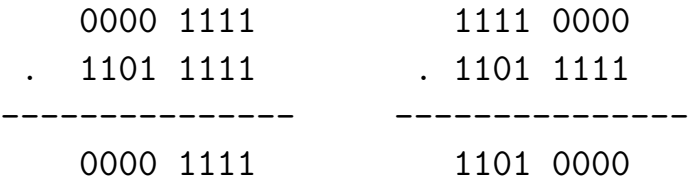

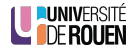

- $\bullet$  Pour faire passer un bit à 0 : opérateur ET.
- Exemple : on veut faire passer le bit 5 d'un octet à 0.  $\Rightarrow$  On utilise un **masque** valant %11011111

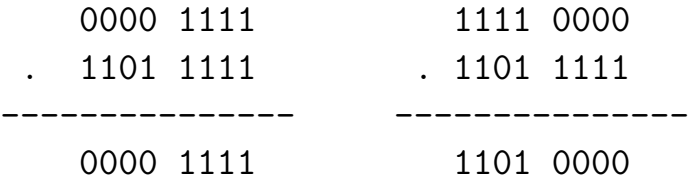

• Remarque : on fournit un masque avec des '0' là ou on veut forcer le bit.

### Implémentation en assembleur

- On peut utiliser les instructions and et or
- Par exemple :

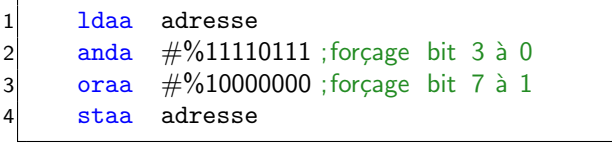

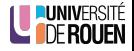

- On peut utiliser les instructions and et or
- Par exemple :

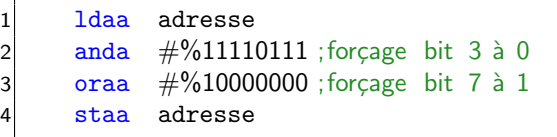

Question : le contenu de "adresse" vaut \$68. Quelle sera sa valeur après l'exécution des lignes ci-dessus :  $\frac{1}{2}$ 

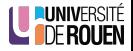

- On peut utiliser les instructions and et or
- Par exemple :

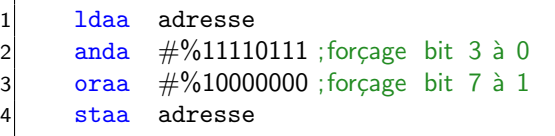

- Question : le contenu de "adresse" vaut \$68. Quelle sera sa valeur après l'exécution des lignes ci-dessus :  $_{\texttt{---} \texttt{---} \texttt{---}$
- Pas très commode :
	- utilise un des 2 accumulateurs.
	- le masque n'est pas le même pour mettre à 0 et pour mettre à 1.
	- $\Rightarrow$  On préfère utiliser les instructions dédiées bset et bclr.

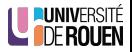

- Le processeur 9s12 dispose de 2 instructions de manipulation de bits :
	- $\bullet$  bset : positionnement de bits à 1 (Bits Set)
	- $\bullet$  bclr : positionnement de bits à 0 (Bits Clear)
- Avantages :
	- pas d'utilisation d'accumulateur,
	- $\bullet$  masque identique pour forcer à 0 et à 1.
- Le processeur 9s12 dispose de 2 instructions de manipulation de bits :
	- $\bullet$  bset : positionnement de bits à 1 (Bits Set)
	- $\bullet$  bclr : positionnement de bits à 0 (Bits Clear)
- Avantages :
	- pas d'utilisation d'accumulateur,
	- $\bullet$  masque identique pour forcer à 0 et à 1.
- **•** Exemples

1 bset adresse,  $\%100$ ; forcage bit 2 à 1  $2$  bclr adresse, %100 ; forcage bit 2 à 0

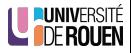

## Utilisation de symboles

• Afin d'améliorer la lisibilité, il est préférable de prédéfinir des masques (une seule fois, dans un fichier séparé).

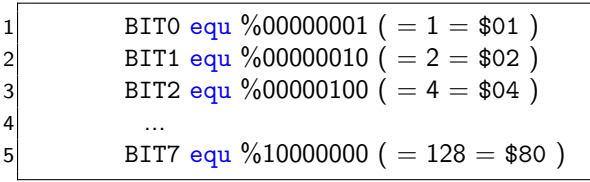

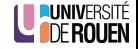

## Utilisation de symboles

• Afin d'améliorer la lisibilité, il est préférable de prédéfinir des masques (une seule fois, dans un fichier séparé).

```
1 BITO equ \%00000001 ( = 1 = $01 )
2 BIT1 equ \%00000010 ( = 2 = $02 )
3 BIT2 equ %00000100 ( = 4 = $04 )
4 ...
5 BIT7 equ %10000000 ( = 128 = $80)
```
- On peut alors écrire :
	- pour forcer le bit 2 de 'adresse' à  $1$  : bset adresse, BIT2
	- pour forcer le bit 2 de 'adresse' à  $\mathbf{0}$  : bclr adresse, BIT2

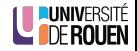

## Utilisation de symboles

• Afin d'améliorer la lisibilité, il est préférable de prédéfinir des masques (une seule fois, dans un fichier séparé).

1 BITO equ  $\%00000001$  ( = 1 = \$01 ) 2 BIT1 equ  $\%00000010$  ( = 2 = \$02 )  $3$  BIT2 equ %00000100 ( = 4 = \$04 ) 4 ... 5 BIT7 equ  $\%10000000 (= 128 = $80)$ 

- On peut alors écrire :
	- pour forcer le bit 2 de 'adresse' à  $1$  : bset adresse, BIT2
	- pour forcer le bit 2 de 'adresse' à  $\mathbf{0}$  : bclr adresse, BIT2
- On pourra même combiner des masques :

bclr adresse, BIT2+BIT3  $\leftrightarrow$  bclr adresse, \$0c

\$04+\$08=\$0C (0000.1100)

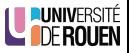

- En C , pas d'instructions de traitement de bit : on doit utiliser les opérateurs binaires ET et OU.
- **•** Exemples :

• 
$$
for \text{cage} \land 1 \text{ du bit } 3 \text{ du port A :}
$$
\n $For \text{CAB} = \text{PORTA} \mid 0 \text{ x08};$ \n $(0000 1000 = $08)$ 

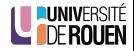

- En C , pas d'instructions de traitement de bit : on doit utiliser les opérateurs binaires ET et OU.
- **•** Exemples :

• 
$$
for \text{cage} \land 1 \text{ du bit } 3 \text{ du port A :}
$$
\n $For \text{A = PORTA} \mid 0x08; (0000 1000 = $08)$ 

• 
$$
\frac{\text{forcage a 0 du bit 2 du port B :}}{\text{PORTB = PORTB & 0xfb; } (1111 1011 = $fb)}
$$

• Inconvénient : le masque n'est pas le même suivant qu'on forçe à 0 ou  $\lambda$  1...

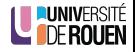

 $\bullet$  Afin d'améliorer la lisibilité, on utilisera des masques prédéfinis :

  $\#$ define BITO 0x01 #define BIT1 0x02 #define BIT2 0x04  $\overline{4}$  ... #define BIT7 0x80

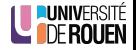

• Afin d'améliorer la lisibilité, on utilisera des masques prédéfinis :

  $\#$ define BITO 0x01 #define BIT1 0x02 #define BIT2 0x04  $\overline{4}$  ... #define BIT7 0x80

• On peut alors écrire :

• Forçage à 1 : 
$$
|a = a | BIT3
$$
;

• Forçage à 0 : 
$$
a = a & \sim \text{BIT3}
$$

• Rappel : l'opérateur unaire "complément à 1" ("barre") s'écrit  $\sim$ Exemple :

char a = 0xFA; char b =  $\sim a$ ;  $\Rightarrow$  b vaudra 5

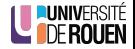

#### [Positionnement de bits](#page-5-0)

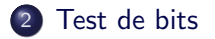

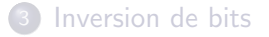

<span id="page-23-0"></span>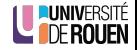

• Le processeur dispose de 2 instructions dédiées

- brset : Branch if bits Set
	- $\Rightarrow$  Se branche si les bits indiqués à l'adresse spécifiée sont à 1.
- **a** brclr · Branch if hits Clear
	- $\Rightarrow$  Se branche si les bits indiqués à l'adresse spécifiée sont à 0.

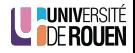

• Le processeur dispose de 2 instructions dédiées

- brset : Branch if bits Set
	- $\Rightarrow$  Se branche si les bits indiqués à l'adresse spécifiée sont à  $1$ .
- **a** brclr · Branch if hits Clear
	- $\Rightarrow$  Se branche si les bits indiqués à l'adresse spécifiée sont à 0.
- Il faut spécifier 3 champs :
	- A quelle adresse se situe la valeur à tester?
	- **2** Quel est le bit testé (masque)?
	- <sup>3</sup> A quel adresse doit-on se brancher?
- Exemples :

brset \$1234,%100,LABAS

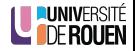

• Le processeur dispose de 2 instructions dédiées

- brset : Branch if bits Set
	- $\Rightarrow$  Se branche si les bits indiqués à l'adresse spécifiée sont à  $1$ .
- **a** brclr · Branch if hits Clear
	- $\Rightarrow$  Se branche si les bits indiqués à l'adresse spécifiée sont à 0.
- Il faut spécifier 3 champs :
	- A quelle adresse se situe la valeur à tester?
	- **2** Quel est le bit testé (masque)?
	- <sup>3</sup> A quel adresse doit-on se brancher?
- Exemples :

brset \$1234,%100,LABAS

Ou mieux :

brset ADRESSE,BIT2,LABAS

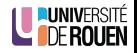

- On utilise toujours l'opérateur ET, on réalise un masquage.
- Principe : "cacher" les bits qu'on ne veut pas voir
- Exemple : test du bit 5 de la variable 'a' de type 'char' :  $\Rightarrow$  On utilise le masque 0010 0000.

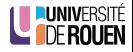

- On utilise toujours l'opérateur ET, on réalise un masquage.
- Principe : "cacher" les bits qu'on ne veut pas voir
- Exemple : test du bit 5 de la variable 'a' de type 'char' :  $\Rightarrow$  On utilise le masque 0010 0000.

```
0000 1111 (valeur)
. 0010 0000 (masque)
```
0000 0000  $\Rightarrow$  = 0

---------------

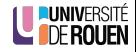

- On utilise toujours l'opérateur ET, on réalise un masquage.
- Principe : "cacher" les bits qu'on ne veut pas voir
- Exemple : test du bit 5 de la variable 'a' de type 'char' :  $\Rightarrow$  On utilise le masque 0010 0000.

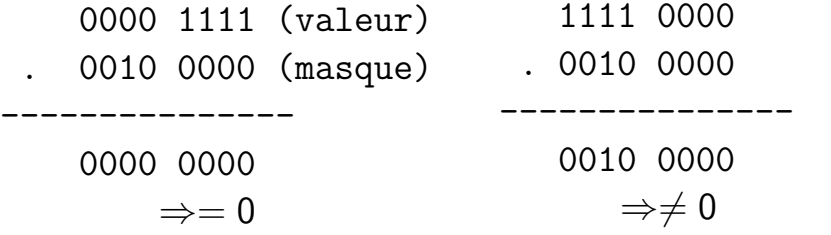

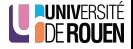

· Pour exécuter un bloc d'instructions si le bit 5 d'une variable est à '0' :

$$
\begin{array}{c}\n1 \\
2 \\
1\n\end{array}\n\quad\n\begin{array}{c}\n\text{if (a & BITS)} == 0 \\
1 \text{ bloc; }\n\end{array}
$$

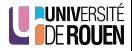

· Pour exécuter un bloc d'instructions si le bit 5 d'une variable est à '0' :

$$
\begin{array}{c} \texttt{i} \\ \texttt{j} \\ \texttt{k} \end{array} \quad \begin{array}{c} \texttt{(a & BIT5)} == 0) \\ \texttt{k} \texttt{bloc; } \end{array}
$$

• Pour exécuter un bloc d'instructions si le bit 5 d'une variable est à '1' :

$$
\begin{array}{c} \texttt{i} \\ \texttt{j} \\ \texttt{k} \end{array} \quad \begin{array}{c} \texttt{i} \\ \texttt{f} \end{array} \left( \begin{array}{c} \texttt{a} \ \& \ \texttt{BIT5} \end{array} \right) \mathrel{\mathop{!=}} 0) \\ \texttt{{s} \; \texttt{bloc;}} \end{array}
$$

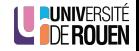

• Pour exécuter un bloc d'instructions si le bit 5 d'une variable est à  $'0'$  :

$$
\begin{matrix}1\\2\end{matrix}\quad\begin{matrix}\texttt{if( (a & BIT5) == 0)}\\ \texttt{\{ bloc;\}}\end{matrix}
$$

• Pour exécuter un bloc d'instructions si le bit 5 d'une variable est à '1' :

$$
\begin{array}{c} \texttt{i} \\ \texttt{j} \\ \texttt{k} \end{array} \quad \begin{array}{c} \texttt{i} \\ \texttt{f} \end{array} \left( \begin{array}{c} \texttt{a} \ \& \ \texttt{BIT5} \end{array} \right) \mathrel{\mathop{!=}} 0) \\ \texttt{{s} \; \texttt{bloc;}} \end{array}
$$

• Attention aux parenthèses !

$$
( (x & y) == 0 )
$$
est different de ( x & y == 0 )

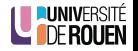

• Pour exécuter un bloc d'instructions si le bit 5 d'une variable est à  $'0'$  :

$$
\begin{matrix}1\\2\end{matrix}\quad\text{if}\left(\begin{array}{cc}(a\ \&\ BIT5)\end{array}\right==0)\\ \left\{\begin{array}{c}b\ \text{loc};\end{array}\right\}
$$

**•** Pour exécuter un bloc d'instructions si le bit 5 d'une variable est à  $'1'$  :

$$
\begin{array}{c}1\\2\end{array}\quad\text{if}\big(\begin{array}{cc}(a\ \&\ BIT5)\end{array}!=0\big)\\ \left\{\begin{array}{c} \text{bloc; }\end{array}\right\}\end{array}
$$

#### • Attention aux parenthèses !

$$
( (x & y) == 0 )
$$
 est different de  $( x & y == 0 )$ 

● Le principe sera le même pour les autres structures de test, par exemple :

"Attendre que le bit  $2$  du PORTB passe à 0"

1 while( $(PORTB&BIT2) != 0$ ) // tant que... 2 ; // faire : rien

- En C, un test sera
	- VRAI si l'expression est différente de zéro
	- · FAUX si l'expression est égale à zéro
- Exemple : if( a ) sera equivalent à if(a  $!=$ 0)
	- VRAI si a  $\neq 0$
	- $\bullet$  FAUX si  $a = 0$

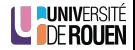

- Ne pas confondre & et &&
- Exemple avec le ET :

$$
\frac{\text{if} (a & b)}{\Rightarrow \text{if} (a & b) != 0)}
$$

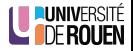

- Ne pas confondre & et &&
- Exemple avec le ET :

$$
\frac{\text{if} (a \& b)}{\Rightarrow \text{if} ( (a \& b) != 0)}
$$

$$
\begin{array}{|l|l|} \hline \text{if} \left( \begin{array}{c|c} a & \& b & b \end{array} \right) \\ \hline \Rightarrow \begin{array}{c|c} \text{if} \left( \begin{array}{c|c} a & ! = 0 & \& b & ! = 0 \end{array} \right) \\ \hline \Rightarrow \begin{array}{c|c} \text{if} \left( \begin{array}{c|c} a & ! = 0 & \text{if} \end{array} \right) & \text{if} \left( \begin{array}{c|c} b & ! = 0 \end{array} \right) \end{array} \end{array}
$$

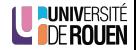

- Ne pas confondre & et &&
- Exemple avec le ET :

$$
\frac{\text{if} (a \& b)}{\Rightarrow \text{if} ( (a \& b) != 0)}
$$

- Exemple numérique :  $a=1$ ,  $b=2$
- l'expression ( a && b ) est vraie :  $a=1$  (vrai),  $b=2$  (vrai) ⇒ vrai & vrai = vrai

$$
\begin{array}{|l|l|} \hline \text{if} \left( \begin{array}{c|c} a & \& b & \end{array} \right) \\ \hline \Rightarrow \begin{array}{c|c} \text{if} \left( \begin{array}{c|c} a & ! = 0 & \& b & ! = 0 \end{array} \right) \\ \hline \Rightarrow \begin{array}{c|c} \text{if} \left( \begin{array}{c|c} a & ! = 0 & \end{array} \right) & \text{if} \left( \begin{array}{c|c} b & ! = 0 \end{array} \right) \end{array} \end{array}
$$

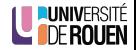

- Ne pas confondre & et &&
- Exemple avec le ET :

$$
\frac{\text{if(a & b)} }{\Rightarrow \boxed{\text{if}((a & b) != 0)}}
$$

 $\bullet$ 

$$
\hbox{Exemple numérique : a=1, b=2}\\
$$

\n- l'expression ( a & b ) est
\n- **vraie** :
\n- a=1 (vrai), b=2 (vrai)
\n- $$
\Rightarrow
$$
 vrai & vrai = vrai
\n

$$
\begin{array}{|l|l|} \hline \text{if} \left( \begin{array}{c|c} a & \& b & \end{array} \right) \\ \hline \Rightarrow \begin{array}{c|c} \text{if} \left( \begin{array}{c|c} a & ! = 0 & \& b & ! = 0 \end{array} \right) \\ \hline \Rightarrow \begin{array}{c|c} \text{if} \left( \begin{array}{c|c} a & ! = 0 & \end{array} \right) & \text{if} \left( \begin{array}{c|c} b & ! = 0 \end{array} \right) \end{array} \end{array}
$$

l'expression ( a & b ) est fausse :

> 01 . 10 -------

> > $00 \Rightarrow f$ aux

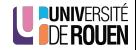

[Positionnement de bits](#page-5-0)

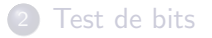

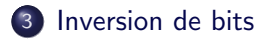

<span id="page-39-0"></span>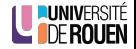

## Inversion de bits

- · Il arrive qu'on souhaite inverser l'état d'un bit (clignotement d'une del)
- Première approche : le tester :

si le bit est à 0, on le met à 1, sinon à on le met à 0

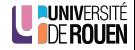

## Inversion de bits

- · Il arrive qu'on souhaite inverser l'état d'un bit (clignotement d'une del)
- Première approche : le tester : si le bit est à 0, on le met à 1, sinon à on le met à 0
- En assembleur :

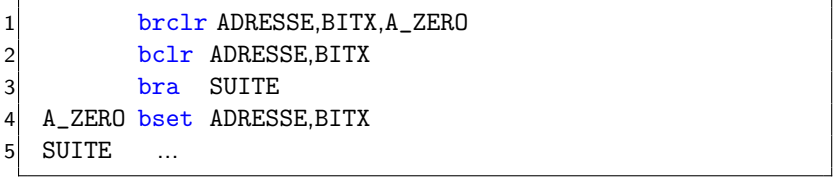

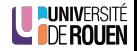

## Inversion de bits

- · Il arrive qu'on souhaite inverser l'état d'un bit (clignotement d'une del)
- Première approche : le tester : si le bit est à 0, on le met à 1, sinon à on le met à 0
- En assembleur :

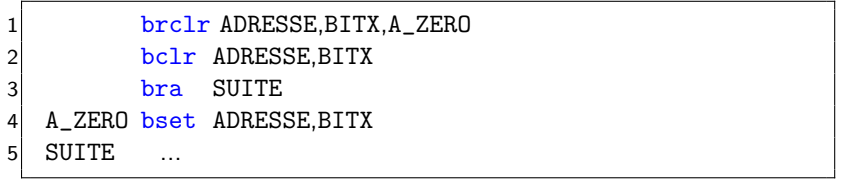

#### $\bullet$  En C :

$$
\begin{array}{ll}\n1 & \text{if} \left( \text{ (var & & \text{BITX}} \right) == 0 \\
2 & \text{ var } = \text{var} \mid \text{BITX;} \\
3 & \text{else} \\
4 & \text{ var } = \text{var & & \text{BITX;}}\n\end{array}
$$

ㅠ

SITÉ

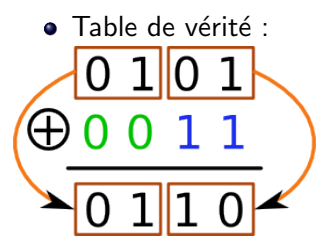

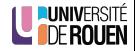

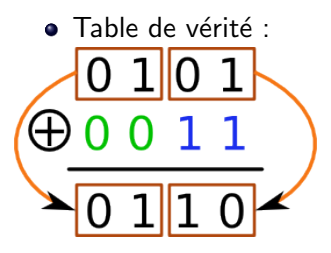

• Propriété (x est un bit)<br> $X \bigoplus 0 = X$  $x \oplus 1 = \overline{x}$ 

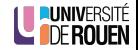

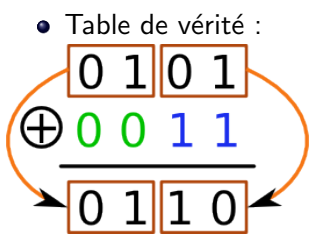

• Propriété (x est un bit)<br> $X \bigoplus 0 = X$  $x \oplus 1 = \overline{x}$ 

• Utilisation en inverseur commandé

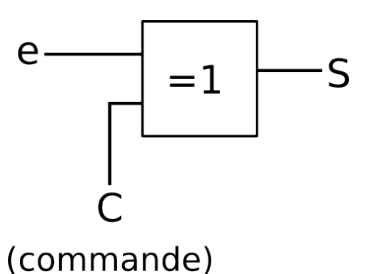

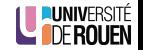

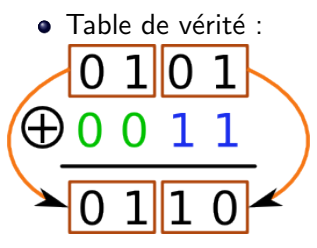

• Propriété (x est un bit)<br> $X \bigoplus 0 = X$  $x \oplus 1 = \overline{x}$ 

 $\bullet$  Utilisation en inverseur commandé

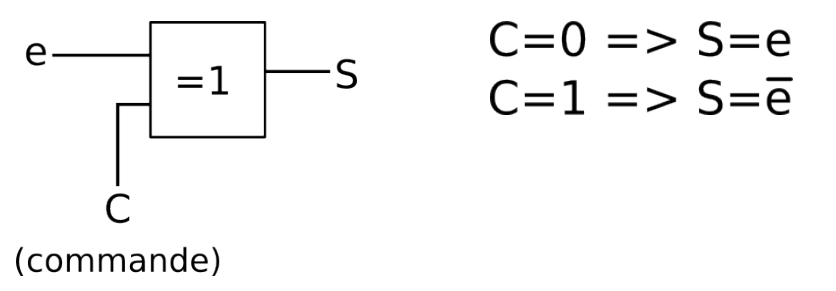

• Pour inverser un (des) bits, on utilise un masque :

00001111 11110000  $\oplus$ 00100000  $\oplus$ 00100000 00101111 11010000

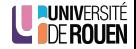

• Pour inverser un (des) bits, on utilise un masque :

00001111  $\bigoplus$ 00100000 00101111

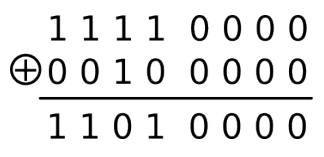

- **·** Implémentation
- **En assembleur 9s12**

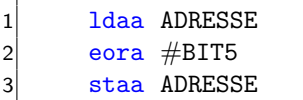

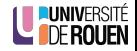

• Pour inverser un (des) bits, on utilise un masque :

00001111  $\bigoplus$ 00100000 00101111

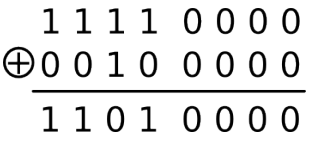

- **·** Implémentation
- **En assembleur 9s12**

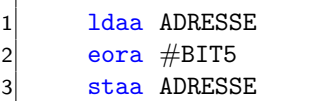

 $\bullet$  Fn C

 $1 \qquad a = a \hat{B} \text{BIT5};$ 

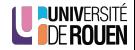

## Exemple d'application : clavier

#### **e** En assembleur 9s12

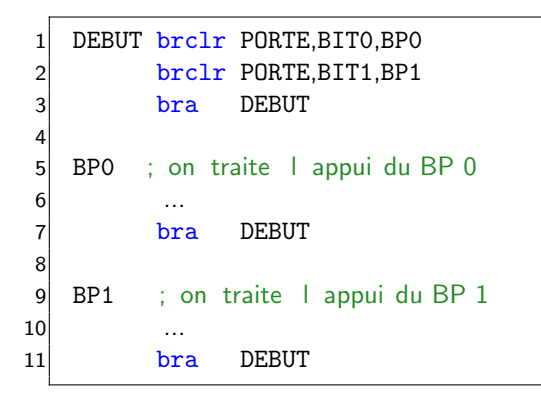

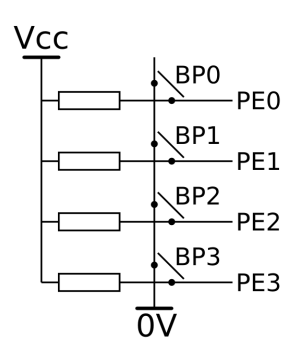

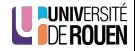

## Exemple d'application : clavier

 $\bullet$  En C :

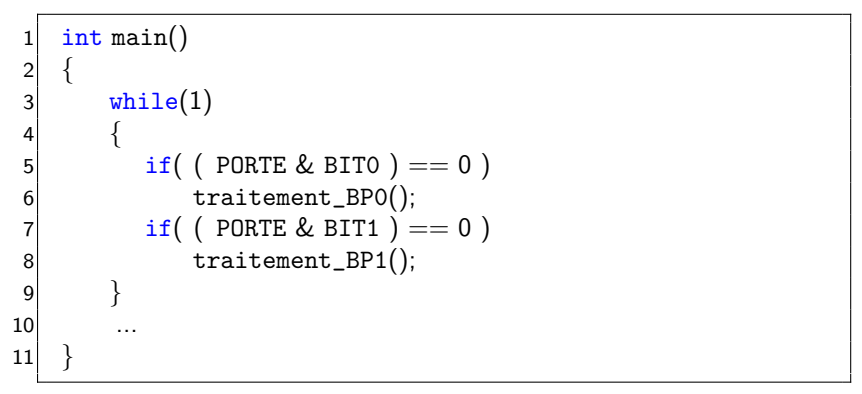

traitement\_BP0() et traitement\_BP1() sont les fonctions de traitement, appelés en cas d'appui sur les BP.

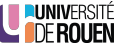

 $\bullet$  Donner le résultat des opération suivantes, avec  $\sqrt{a=0x36}$ ;

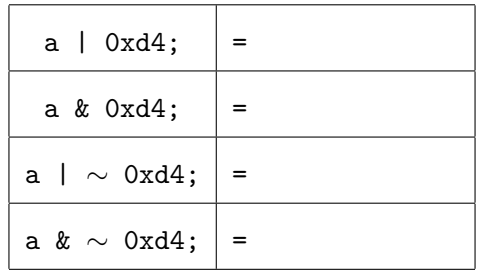

<span id="page-52-0"></span>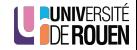